## **BV4533**

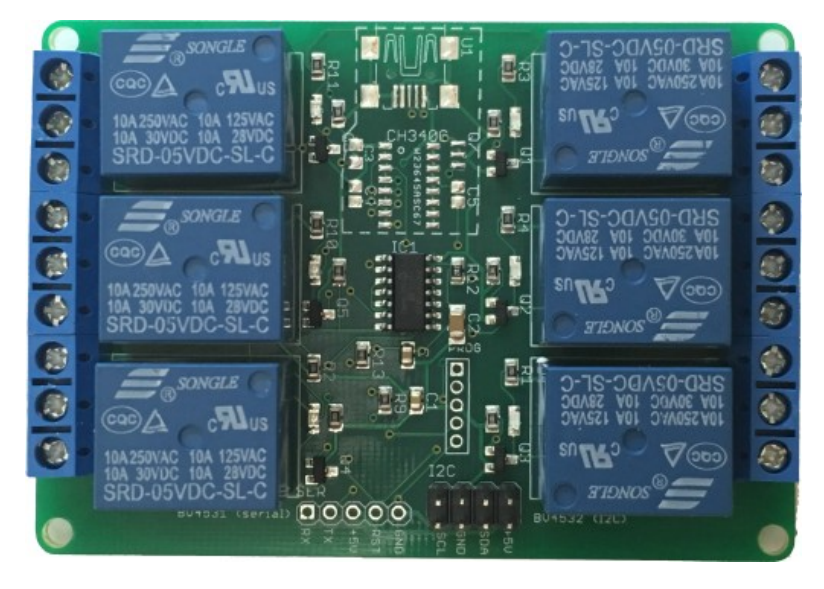

I2C or Serial 6 Way Relay

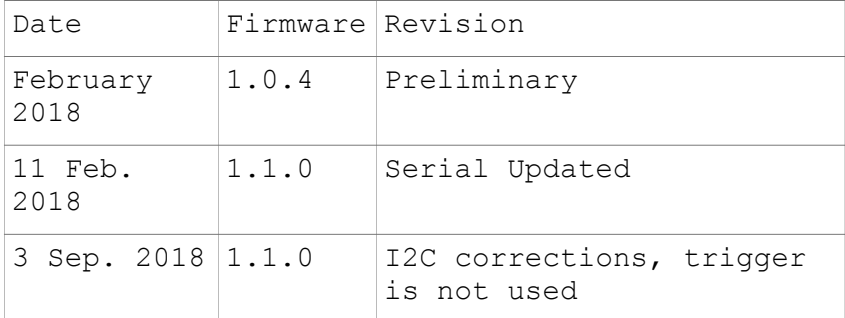

## *Introduction*

This is an I2C or Serial relay for use with microcontrollers, for example the Arduino, Raspberry Pi etc..

There is also a USB option.

## *Description*

The device is access either by I2C OR Serial depending on the device supplied. BV4531 Serial BV4531U Serial with USB BV4532 I2C Relays can be switched on, off, timed with commands.

## *Features*

User Selectable I2C address (BV4532)

- Multiple serial devices
- 5V supply
- Relay action (on or off) can be timed 1 second to 18 Hours
- Requires only 2 control wires (TX/RX) ro (SDA/SCL)
- Fitted with 10A relays
- Size 60mm x 85mm (height approximately 20mm)

## *Physical Description*

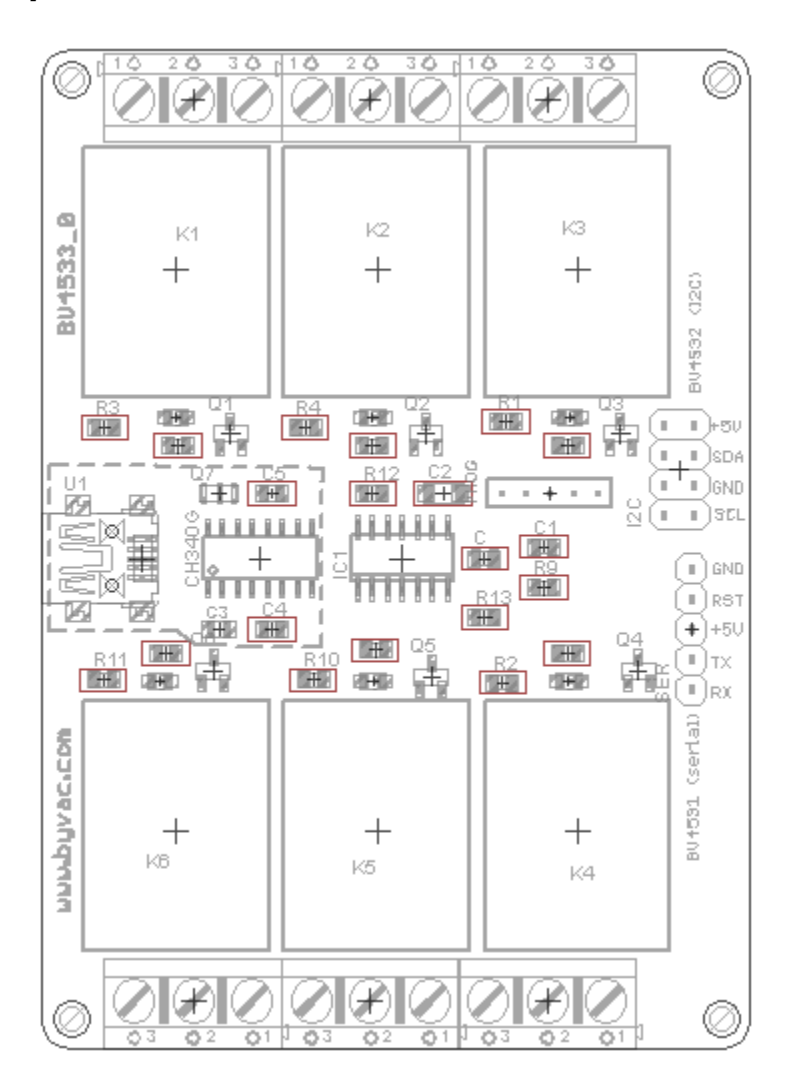

The PCB has 3 connection options, all the connector pads are in place but not all of them may be active for the particular device. I2C Applicable only to the BV4532 (see I2C section) Serial Applicable only to the BV4531 (see serial section) USB Applicable only to the BV4531U (see serial section)

## *EEPROM Locations*

The values in the EERPOM effect the operation of the device and

are read on start up, some values are stored in RAM and so can be temporarily changed and some commands change the EEPROM values.

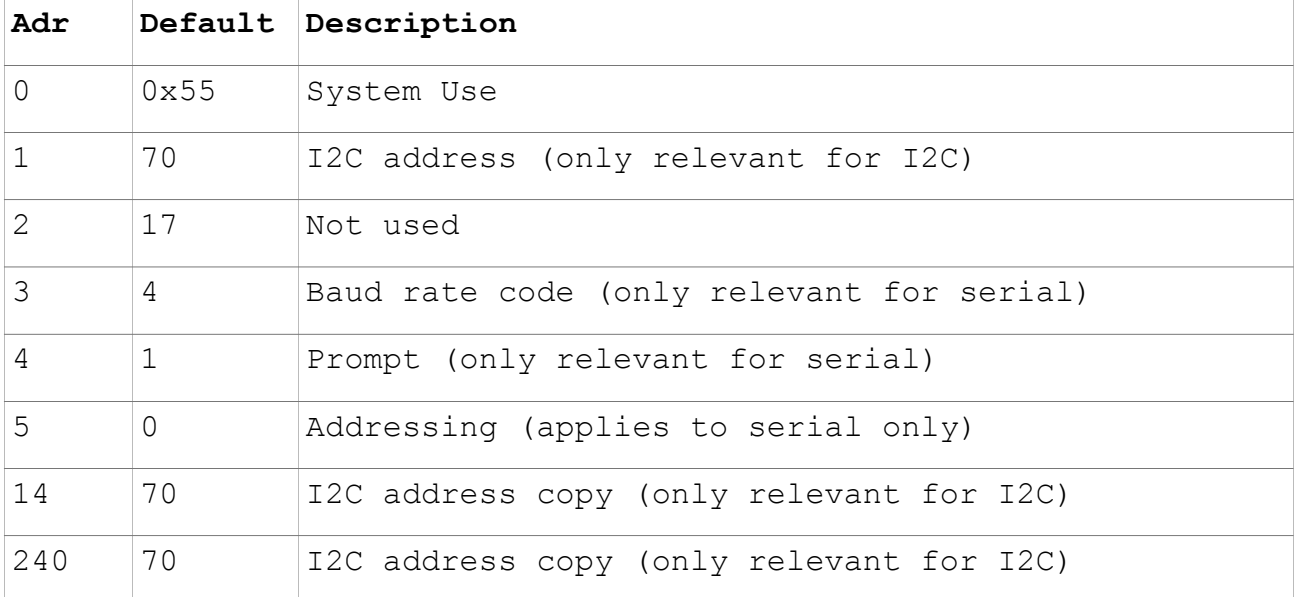

**EEPROM Locations and default values**

The user is free to use any locations that are not occupied by the system but for future use it is best to avoid locations below 32.

Most EEPROM values are only read on start up so when changing values they may not take effect until the device is reset.

#### **I2C Address**

This is only applicable to I2C devices, it is stored in 3 places for security, should one location become corrupt then it will be reset to the other two values. There is a command to change the I2C address but it can also be done by directly writing to the EEPROM, if so than at least two locations need changing.

#### **Baud Rate**

Applies only to serial devices. This is a code between 1 and 8 as follows:

 1200 Baud 2400 Baud 4800 Baud 9600 Baud (Default) 19200 Baud 38400 Baud 57500 Baud 115200 Baud

#### **Prompt**

To help with serial communication the device when waiting for a command will output '>' if this value is set to 1.

#### **Addressing**

It is possible to address more then one serial device using addressing, see serial section.

**BV4532 (I2C)**

This has the I2C interface.

### *I2C Interface*

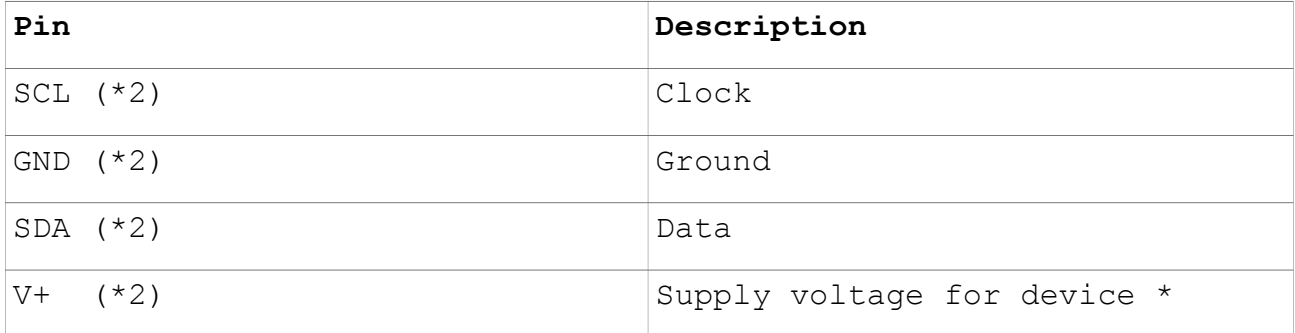

#### **I2C Electrical Connection**

The I2C connector has duplicate pins, this is to allow for daisy chaining of I2C devices. Please remember that unless buffered the length of the cable should be limited.

\***Voltage**: The device works with 5V mainly because of the relay specification, there are NO pull up resistors on the device as these are normally provided by the master device. The device can be supplied with 5V and still work with 3.3V without and detrimental effect as the pull up resistors (on the 3v3 host) take care of the 'high' value of the voltage.

The device has a standard I2C interface and will act as a slave.

**0x46** (0x23 7 bit) Keypad & LCD address

Commands are realised by using the first byte written as the command byte.

There is one exception to this which is a general call (address 0) followed by 0x55. This will reset the EEPROM contents back to the factory defaults. The command is useful if the i2C address becomes corrupt due to inadvertently writing the wrong values to the location where the i2C address is held.

#### **Address (0x46 or 0x23 7 bit)**

Device I2C address is stored in EEPROM in three places (see eeprom locations). This address should be set to between 10 and 250 using EVEN numbers ONLY. It is the 8 bit address value so an address of 68 will be on some systems the read and write address 34.

There is a command however that will change all 3 addresses at once.

#### **Commands**

```
The first byte is the command byte that initiates all 
transactions, as an example to turn on relay 1 requires the 
command byte followed by the relay number followed by the action 
(on or off)
Example 8 bit
i2c_start()
i2c_write(0x46) // write address
i2c putc(2) // command
i2c putc(1) // relay
i2c<sup>-</sup>putc(1) // action 1=on
i2c_stop()
Where a read is needed say to get current timer values a restart 
can be used or start stop
Example 8 bit
i2c_start()
i2c_write(0x46) // write address
i2c putc(3) // command to get timer value
\overline{12c} putc(1) // relay to get value from
i2c_stop()
i2c_start()
i2c<sup>-</sup>putc(0x47) // address with read bit set
value = i2c qet(1) // **
i2c_stop()
** When reading I2C that last read should send NACK to indicate it
```
Adruino and other controllers use 7 bit addressing where most of this is taken care of with the read and write commands.

is the last byte to receive.

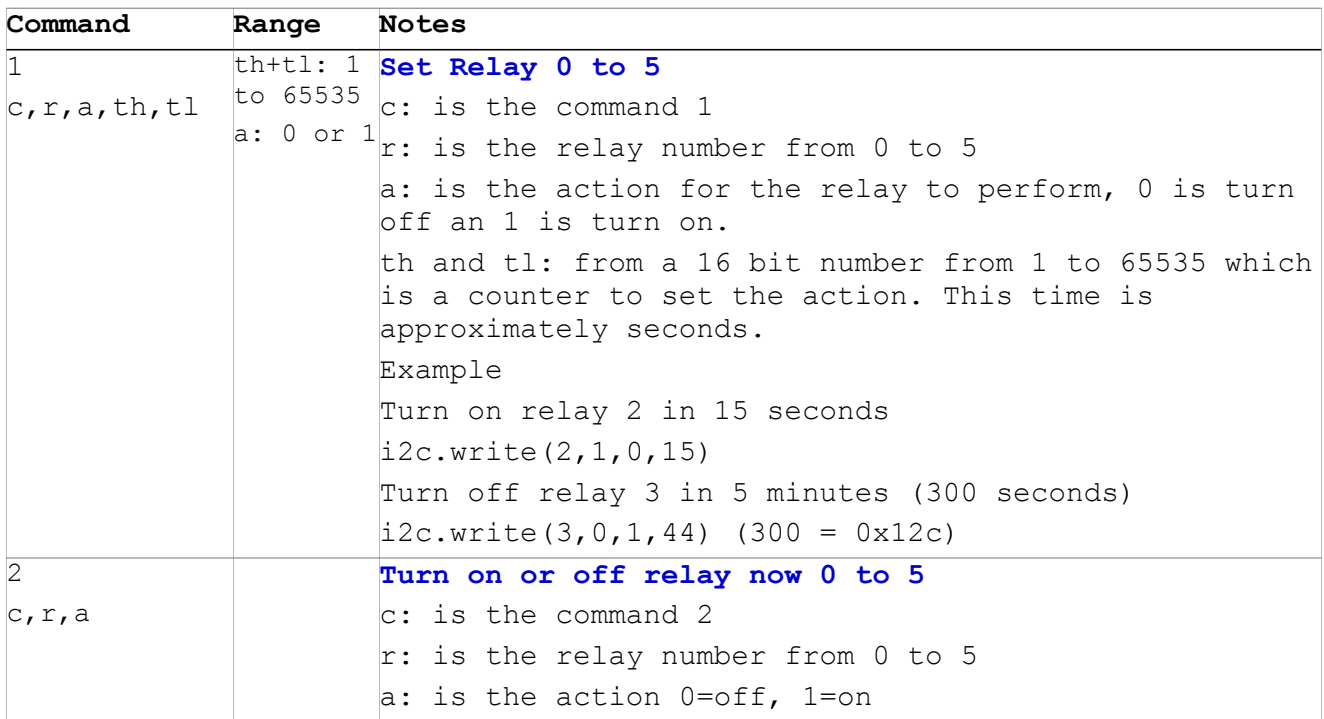

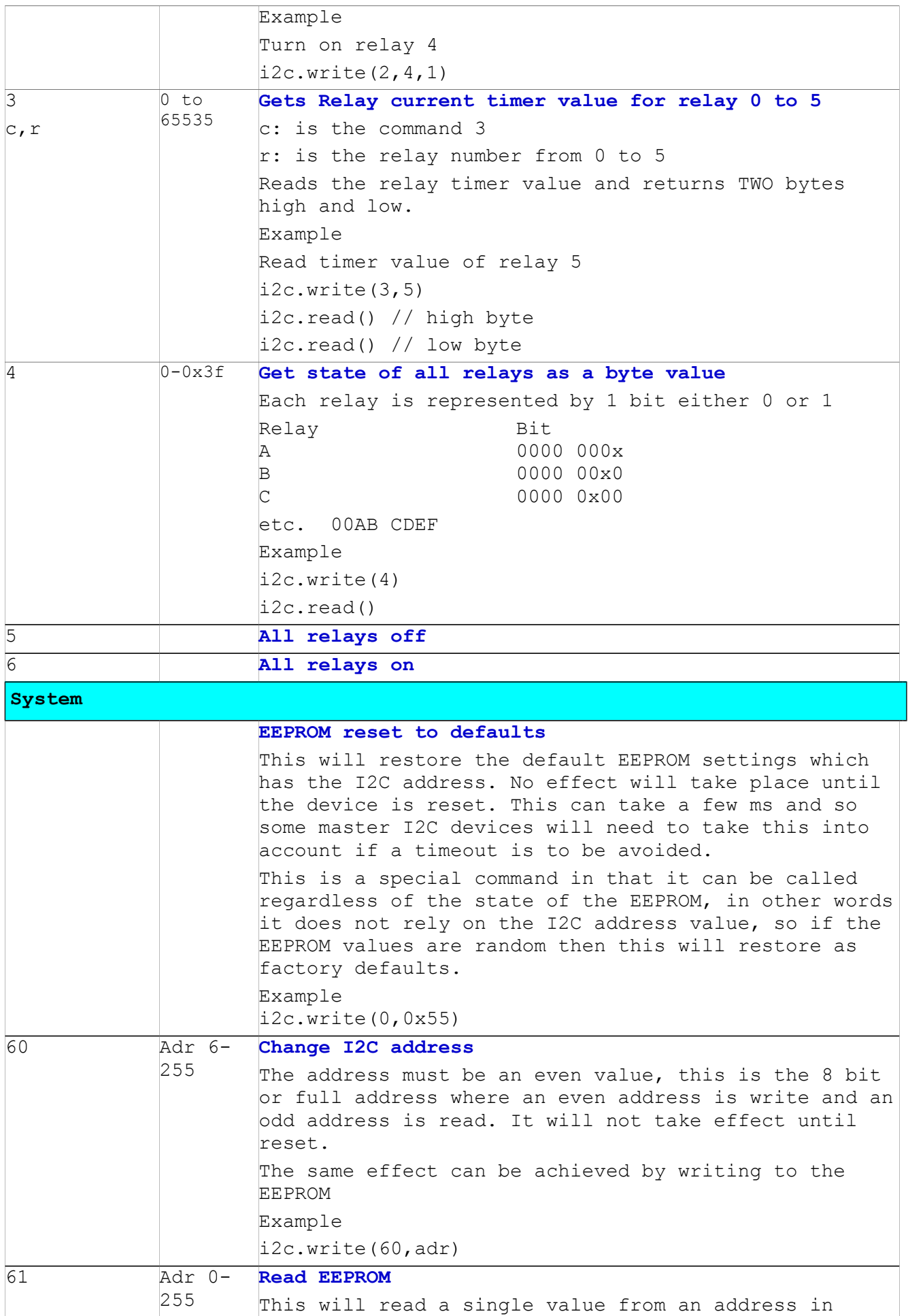

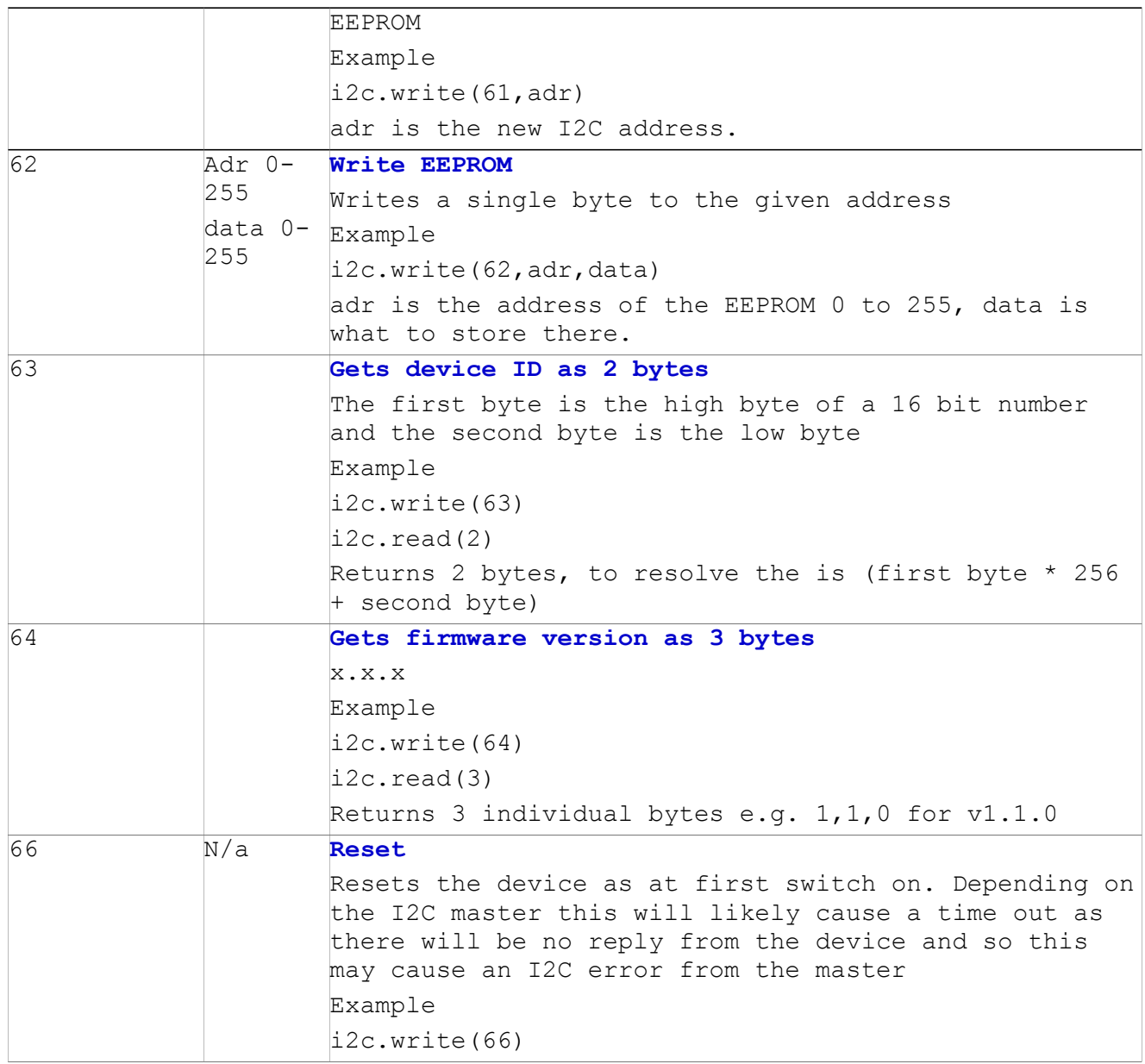

# **BV4531 (Serial)**

This section refers to the serial and USB interfaces

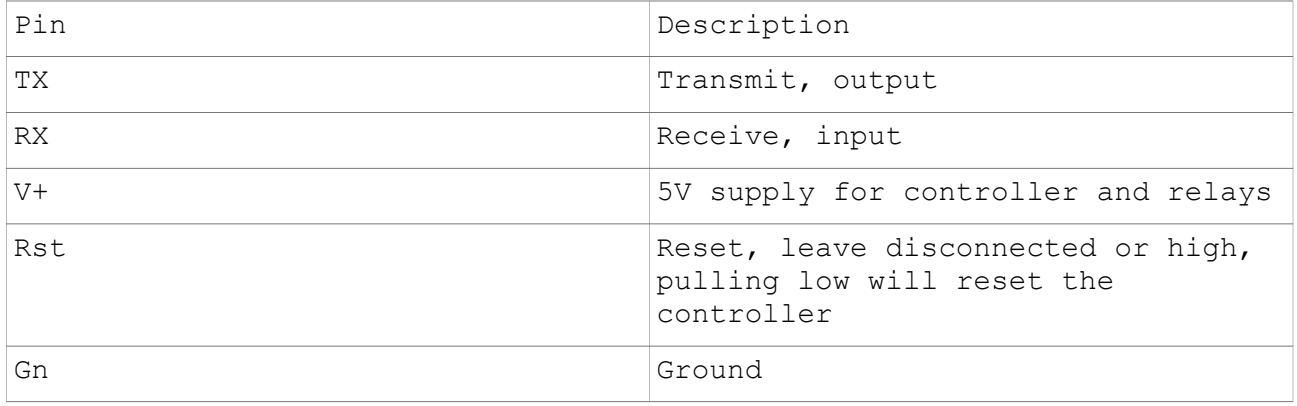

**Serial connector, single 5 way**

#### **USB**

This is an option of the serial interface and by default the USB will supply power to the relays. However the USB cannot supply sufficient guaranteed power to all of the relays if they are all on at the same time.

There is a jumper pad marked USB that is closed which supplies power to the board. If power is supplied externally then this jumper should be open.

#### **Serial Signals**

The serial expects (TTL logic either 3.3V or 5V) NOT + and -12V RS232. If you have the old 9 pin connector then a conversion device will be required to transform the 12V levels to 5V or 3.3V levels.

The serial interface uses 1 start bit, 8 data bits, 1 or 2 stop bits, no parity and no handshake, the default Baud rate is 9600 but this can be changed via an EEPROM setting. Or temporarily by the B command.

#### **Handshake**

There is no hardware handshaking. This is provided in the way the software works.

When the device is free to accept a command it will output a prompt character (default '>'). The host will enter a command sequence followed by CR  $(13, \n\rceil)$ . The device will not interpret the command until this is received. When received the command will be carried out and when finished send a prompt.

The host must wait until the prompt is received as the device will ignore any incoming characters whilst it is doing the command.

#### **Addressing (TX only)**

This is switched off by default and so a command will have immediate effect, for example to set relay 3 to on the command is r3,1.

If more than one device is connected to the serial bus then all devices will respond, to enable more than one device to take action it is possible to address the device individually and so it is possible to turn relay 3 on on one board and without turning it on another board.

The address will be the same as that used for I2C, in this case  $0x46$  which is the ASCII code for  $'F'$ . When using addressing therefore the command would now be:

Fr3,1

Turn on addressing: W5,1 Turn off addressing FW5,0

**Reception**. *Serial devices are not bus devices and strictly* 

*speaking only one device is allowed per bus. The TX line is normally held low thus preventing any other device from responding. This is not the case with receiving though and so many devices can is suitably addressed receive instructions.*

#### *Commands*

#### **General Rules**

- CaSe is important.
- Values returned are in decimal
- Command act as soon as '\r' is received.
- Numbers are separated by a ',' unless it is a number after the command in which case no comma is needed

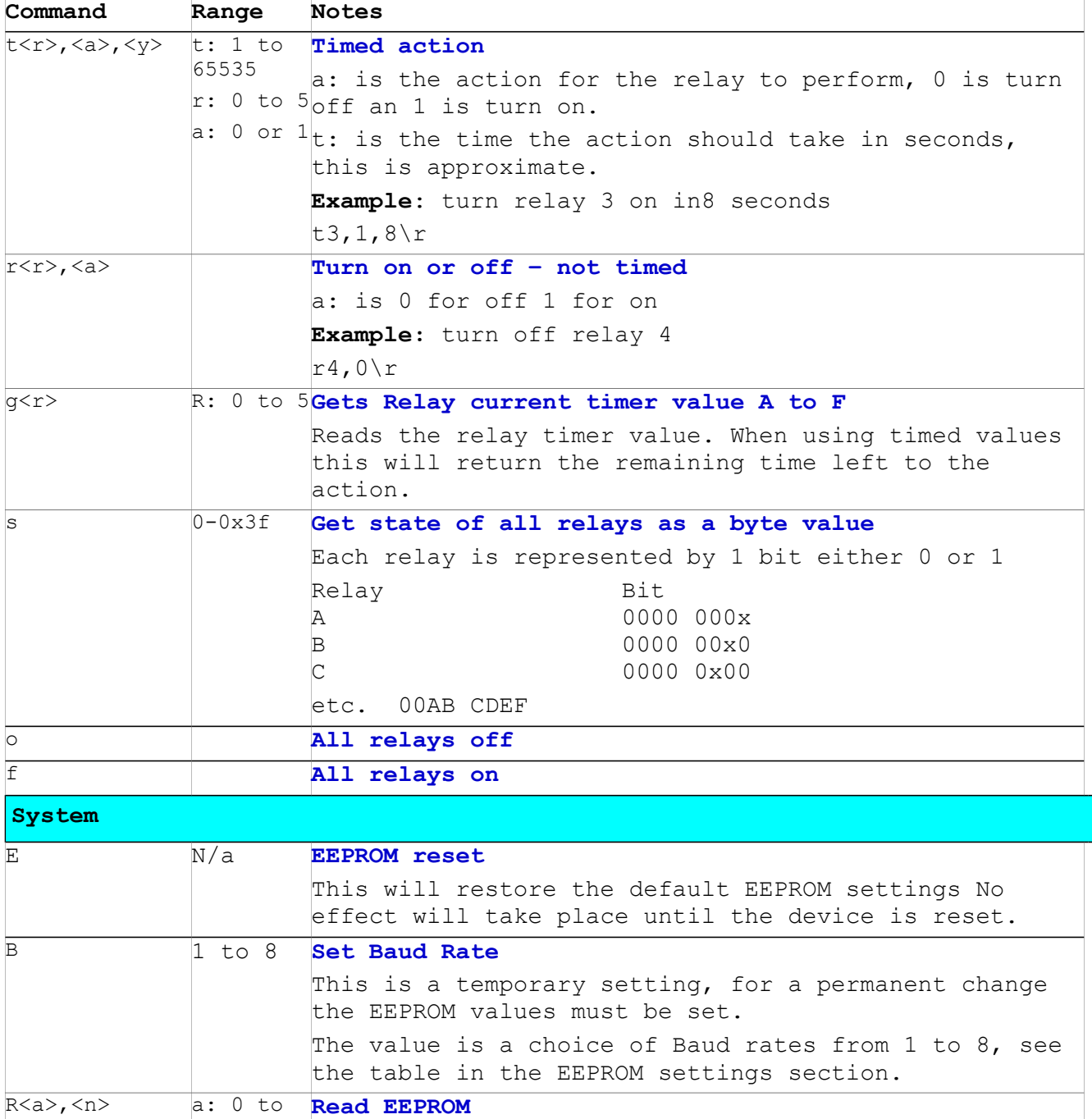

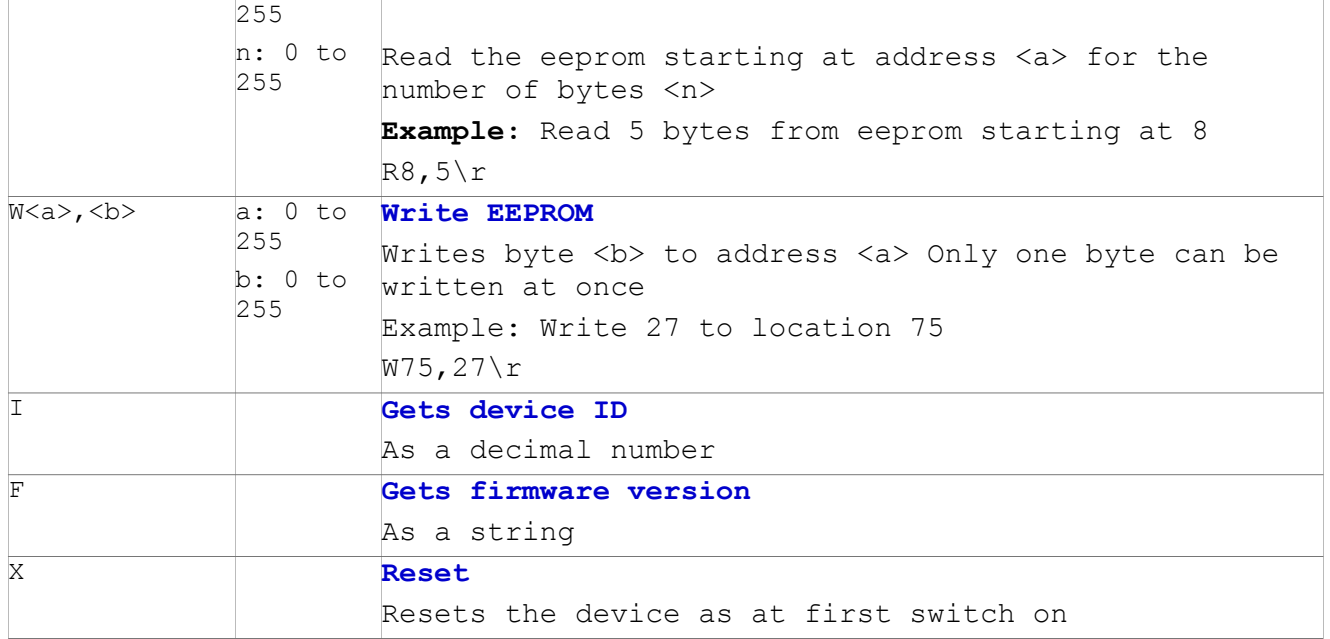